# **Tekla** Structural Designer

## **Intermediate**

#### Introduction

- Overview of the previous Tekla Structural Designer training
- ► New topics being covered in this course

#### Importing DXF files

- ► Overview of importing DXF files to help create new models
- ► Importing DXF files as Architectural Grids
- ► Importing DXF files as Shadows
- Hints and tips to avoid issues when importing DXF files

#### Pattern loading

- ► What is pattern loading?
- Setting up pattern load cases and combinations
- Reviewing automatically created patterns for beam and slab structures
- Defining patterns for flat slab structures
- Reviewing pattern loading results

#### Simple wind

- Overview of Simple Wind
- ► Comparison with the Wind Wizard approach
- ► Application of simple wind loads
- ► Reviewing the results

#### Simplified Method for Wind Loading

- ► How does the Simplified Method work?
- ► Requirements for the Simplified Method
- ► Work with Wind Wizard to get zone loads for load decomposition
- ► Verifying wind load decomposition

#### Slab Design with Strip Method

- ► Overview of slab design process
- Use of Patch Panel to design flat slabs based on column strip method
- Review slab reinforcement
- Review analysis results and design calculations
- ► Report and drawings Generation

#### Transfer Structures

- ► Meshing Properties
- ► Impacts of mesh size
- What are sub models?
- ► Shear wall model types
- ► Overview of combined analysis
- ► Why chase-down analyses?
- ► Member design

#### Complex Geometry Modelling

- ► Create infill beams
- Create cantilever slab
- Offset and extend gridlines
- Mirror command
- ► Create sloping members
- ► Sub structure

#### Additional topics

- ► Getting Help with using TSD
- Frequently Asked Questions
- Seismic Design Example

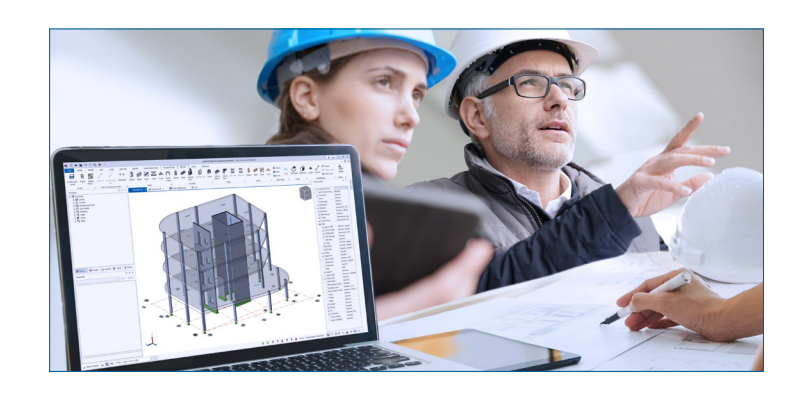

### Overview

This intermediate training course is aimed at those who have previously completed the Tekla Structural Designer two days Fundamental training course, and want to learn about topics and features that have been introduced to the software and our training since its original release.

Utilising your existing Tekla Structural Designer knowledge, you'll learn new commands and processes not covered in our previous fundamental training, including importing of DXF files, pattern loading, simple wind, slab design with strip method, transfer structures, complex modelling and more.

#### Skill level

► Basic

#### Pre-requisites

► Fundamentals (2 day course)

#### Duration

 $\blacktriangleright$  1 day

#### Training method available

- ► Classroom
- ► On-site